## This is an Infographie.

None of the text on this image is accessible to users employing screen readers or other assistive technology to view our website. There are three potential ways to fix this.

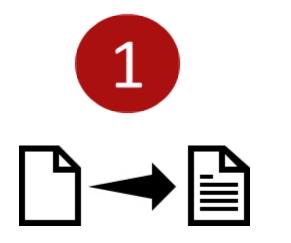

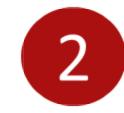

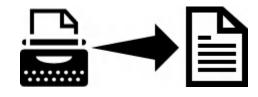

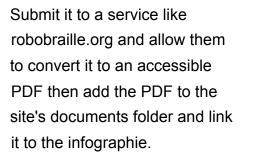

Create a plain PDF text document with the information contained in the infographie like the one linked below.

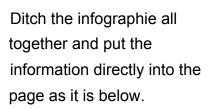

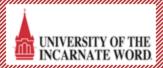